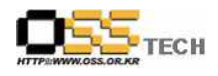

## [솔루션 정합성 테스트] 공개SW기반 BSC 솔루션 정합성 테스트 보고서

# 한국소프트웨어진흥원 공개SW기술지원센터

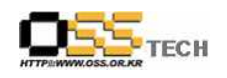

## <Revision 정보>

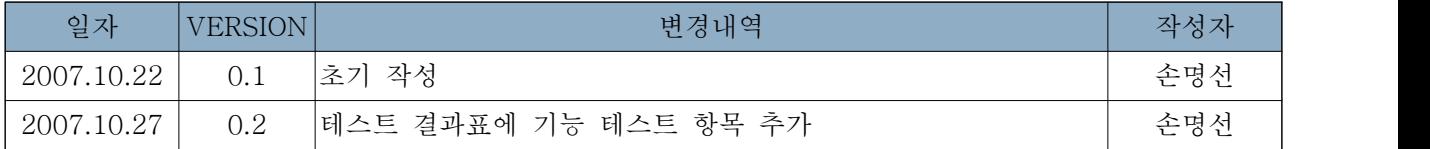

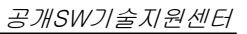

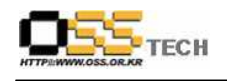

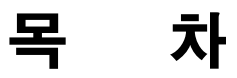

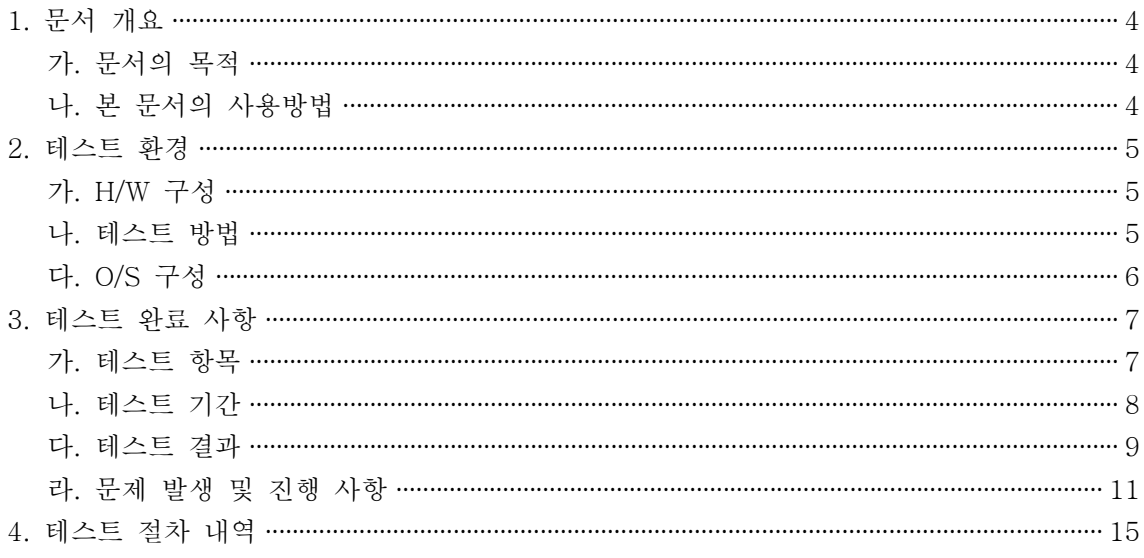

#### <표 차례>

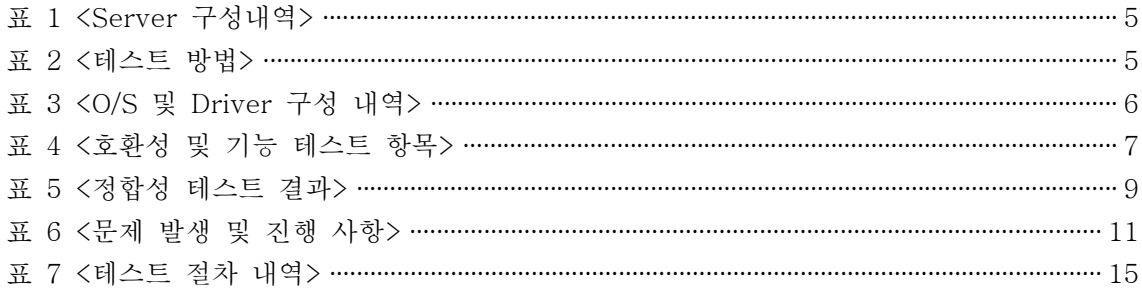

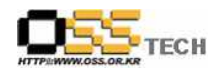

#### 1. 문서 개요

본 문서는 핵심 업무시스템에서 운영되는 공개SW 지원 솔루션의 부족 현상을 극복하고, 다양한 공개SW 지원 솔루션 확보 가속화를 위해 발굴된 오픈소스 기반 BSC와 리눅스 OS(Booyo2.0, Asianux2.0, RedHat EL4 AS) 간의 정합성을 검증하기 위한 테스트 수행 결과를 기술하기 위 해 작성되었으며, 오픈소스 기반 BSC의 도입을 검토하는 관련 업체의 참고자료로 활용하기 위 해 제작되었다.

#### 가. 문서의 목적

다음과 같은 세부적인 목적을 달성하기 위하여 작성되었다.

- 0 오픈소스 기반 BSC 설치 테스트 항목 및 각 리눅스 OS별 정합성 테스트 결과 기술
- 0 각종 DBMS(MySQL, PostgreSQL, ZODB) 설치 테스트 항목 및 각 리눅스 OS별 정합성 테 스트 결과 기술

0 오픈소스 기반 BSC와 각종 DBMS의 연동 기능성 검증 항목 및 각 리눅스 OS별 정합성 테스 트 결과 기술

- 0 진행 중 문제 발생 사항과 각각의 진행사항
- 0 오픈소스 기반 BSC 도입을 검토하는 업체의 참고 자료로 제공
- 0 공개SW 지원 솔루션 확보 확대

#### 나. 본 문서의 사용방법

다음과 같은 방법으로 사용할 수 있다.

0 오픈소스 기반 BSC 설치 테스트 항목 및 각 리눅스 OS별 정합성 테스트 결과를 확인한다.

0 각종 DBMS(MySQL, PostgreSQL, ZODB) 설치 테스트 항목 및 각 리눅스 OS별 정합성 테 스트 결과를 확인한다.

- 0 오픈소스 기반 BSC와 각종 DBMS의 연동 기능성 검증 항목 및 각 리눅스 OS별 정합성 테스 트 결과를 확인한다.
- 0 오픈소스 기반 BSC 도입 검토시 참고 자료로 사용한다.

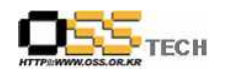

## 2. 테스트 환경

## 가. H/W 구성

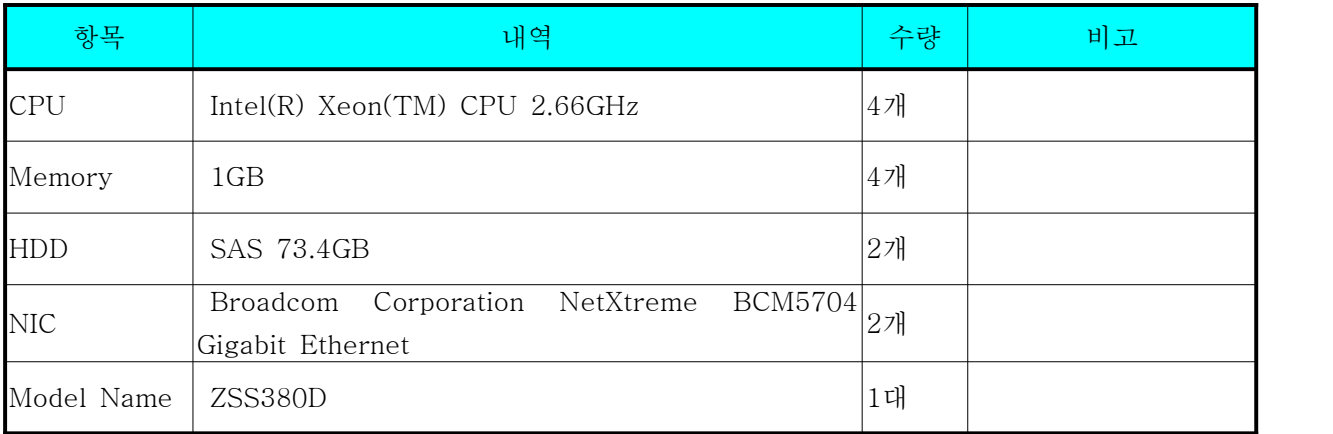

#### 표 1 <Server 구성 내역>

### 나. 테스트 방법

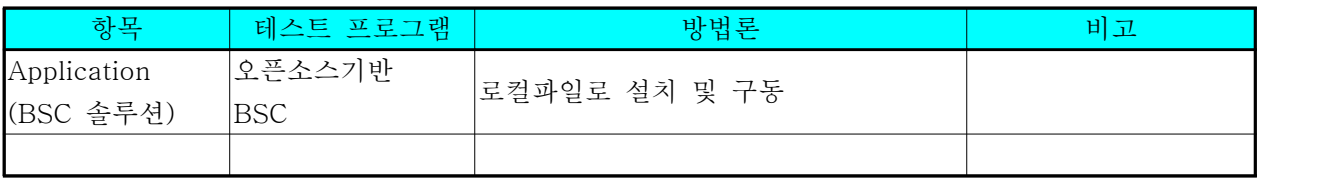

표 2 <테스트 방법>

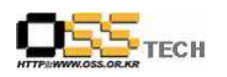

## 다. O/S 구성

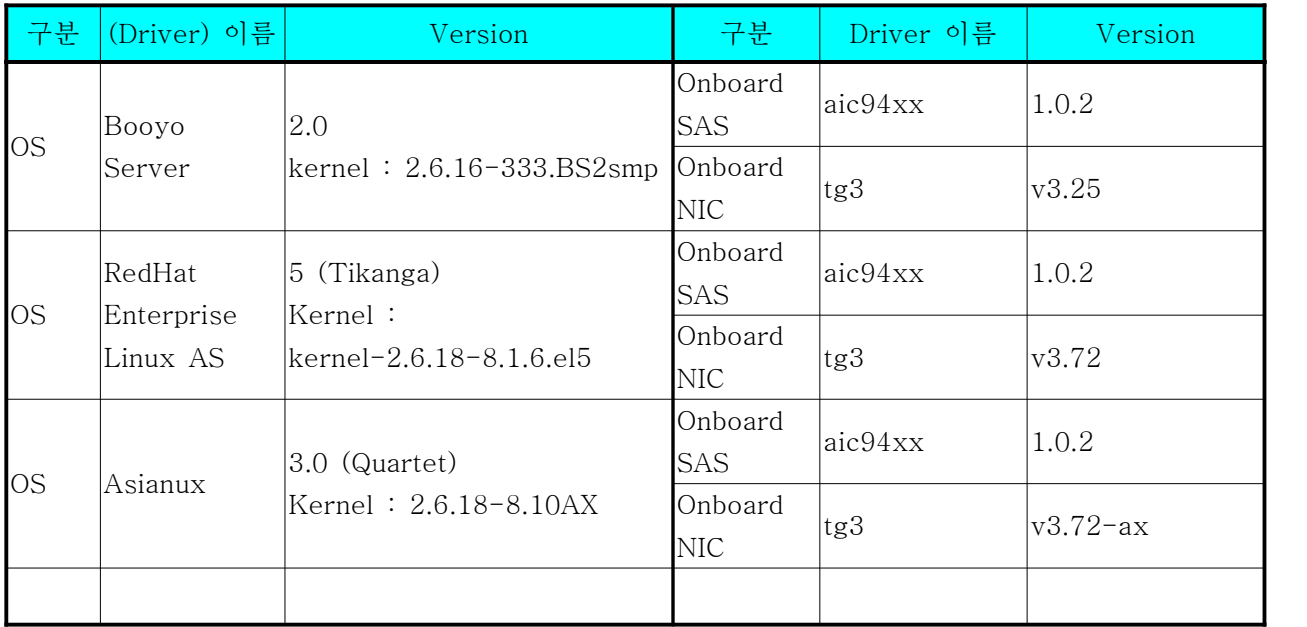

표 3 <O/S 및 Driver 구성 내역>

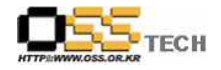

## 3. 테스트 완료 사항

이하의 내용은 기능성 테스트 결과와 문제 발생 사항, 진행사항을 기술한다.

#### 가. 테스트 항목

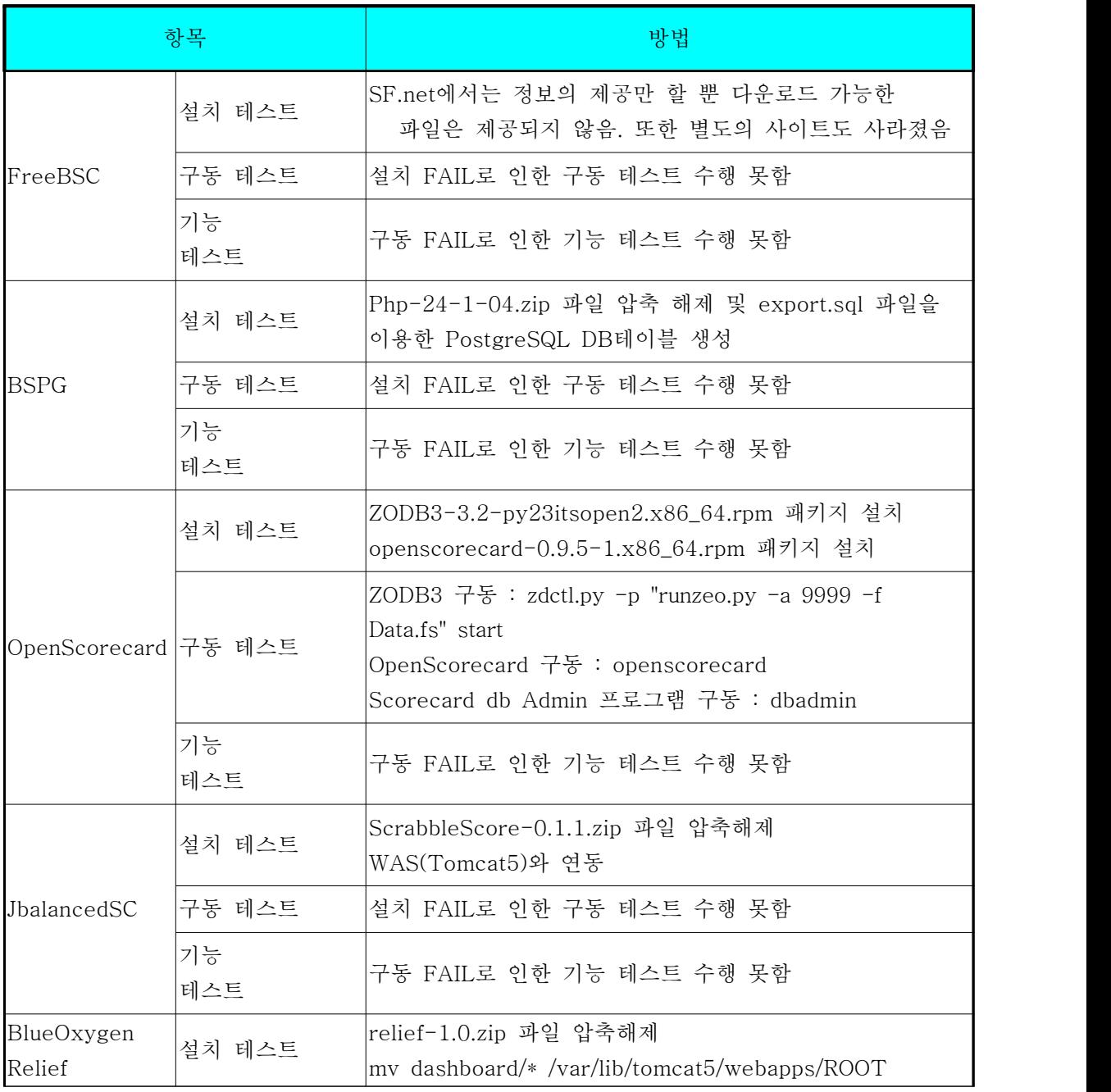

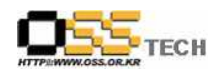

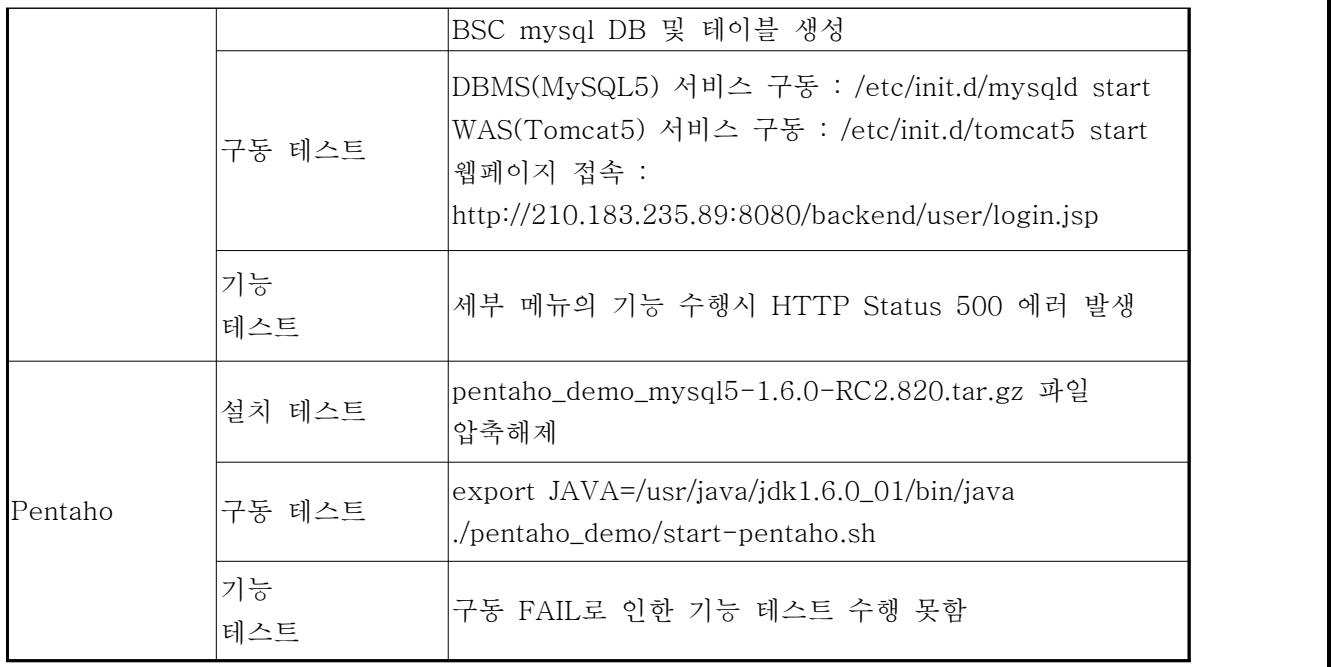

표 4 <호환성 및 기능 테스트 항목>

#### 나. 테스트 기간

10월 1일 ~ 10월 19일 : 총 14일간(2주)

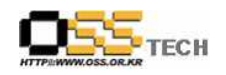

## 다. 테스트 결과

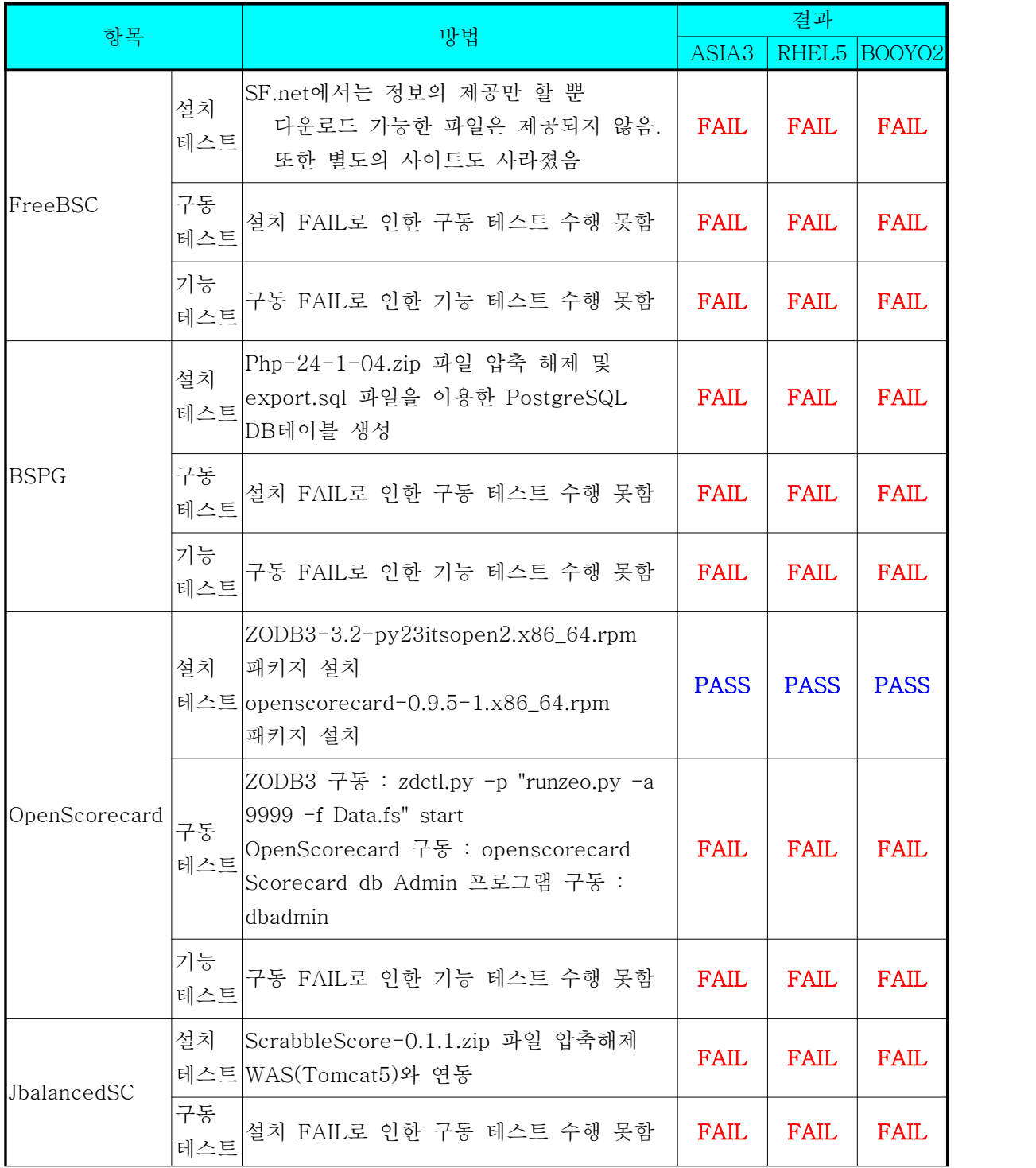

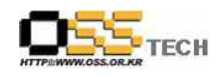

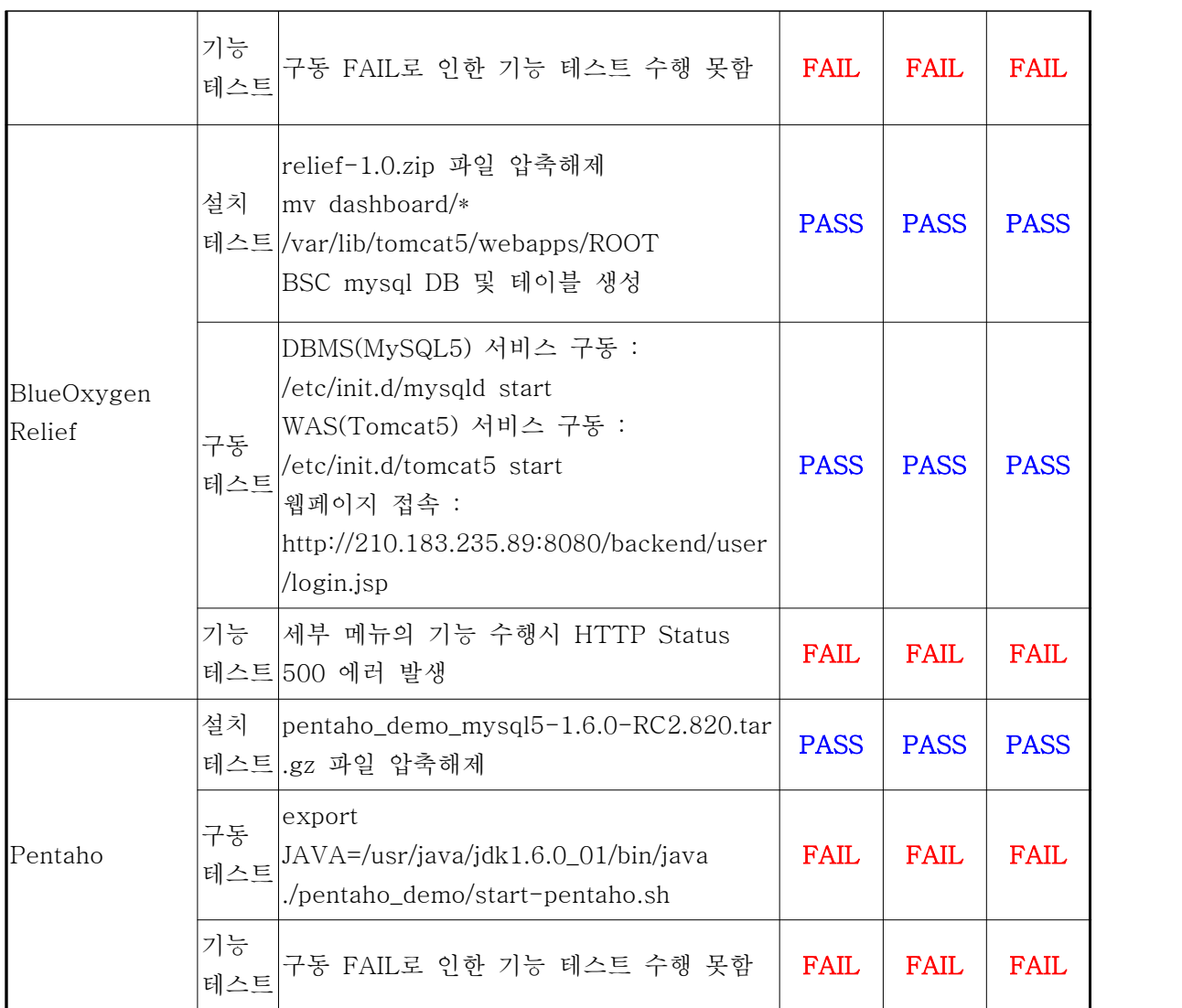

표 5 <정합성 테스트 결과>

## 라. 문제 발생 및 진행 사항

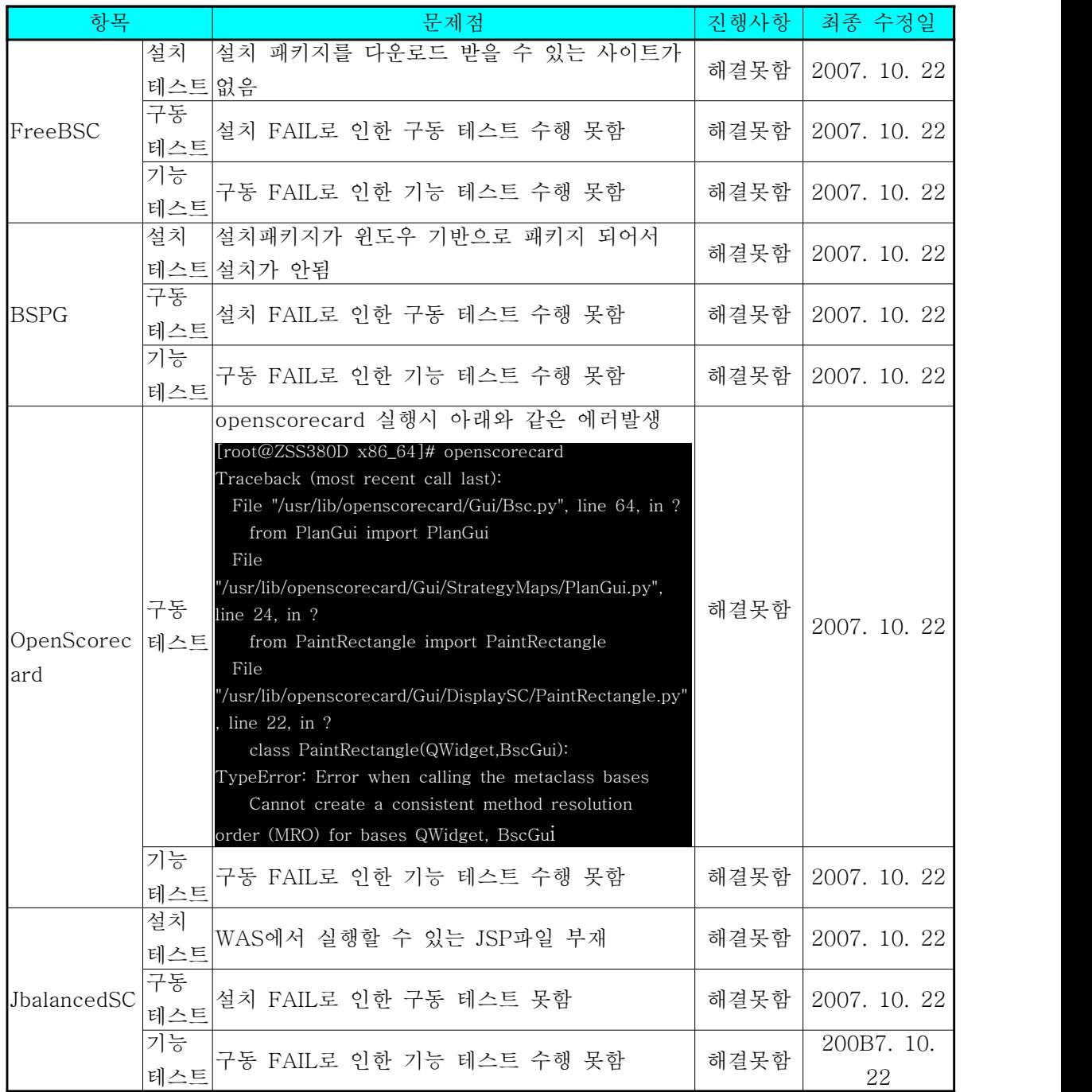

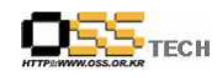

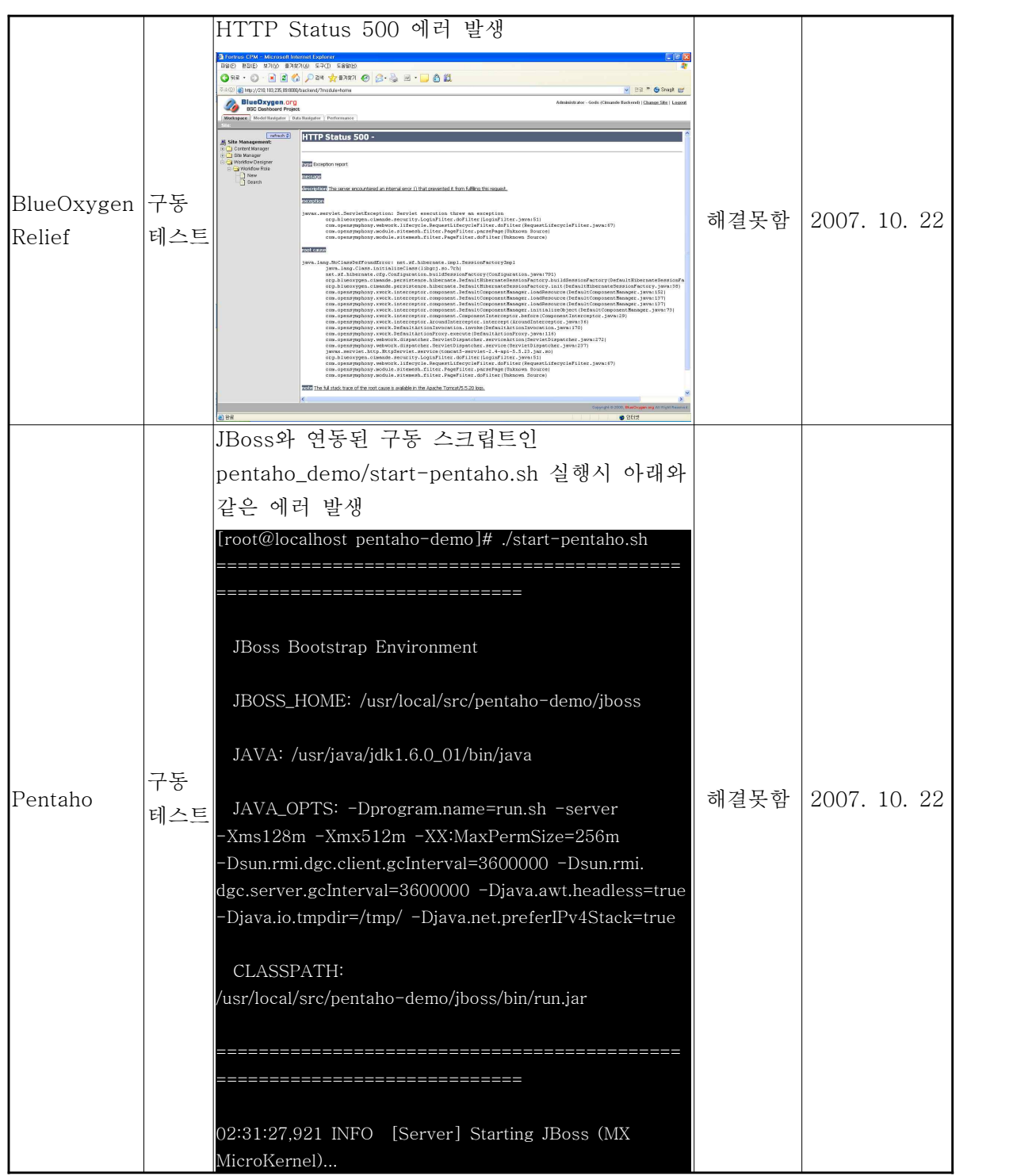

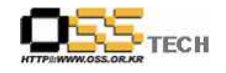

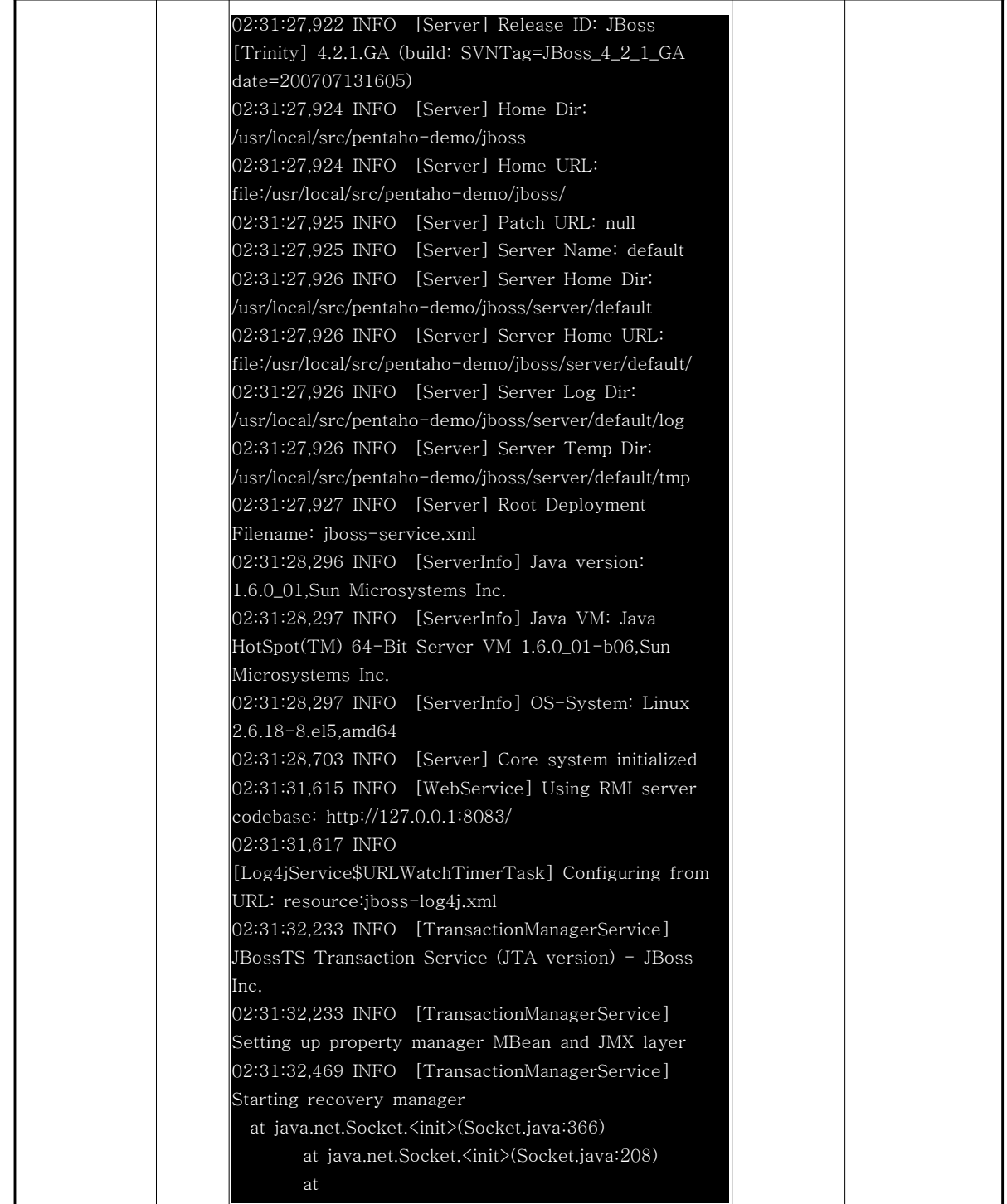

|     |                                                                | 공개SW기술지원센터          |
|-----|----------------------------------------------------------------|---------------------|
|     | com.mysql.jdbc.StandardSocketFactory.connect(StandardS         |                     |
|     | ocketFactory.java:256)                                         |                     |
|     | at                                                             |                     |
|     | com.mysql.jdbc.MysqlIO. <init>(MysqlIO.java:271)</init>        |                     |
|     | at                                                             |                     |
|     | com.mysql.jdbc.Connection.createNewIO(Connection.java:         |                     |
|     | 2744)                                                          |                     |
|     | at                                                             |                     |
|     | com.mysql.jdbc.Connection. <init>(Connection.java:1553)</init> |                     |
|     | at                                                             |                     |
|     | com.mysql.jdbc.NonRegisteringDriver.connect(NonRegiste         |                     |
|     | ringDriver.java:285)                                           |                     |
|     | at                                                             |                     |
|     | --------- 이하 생략-                                               |                     |
|     |                                                                |                     |
| 기능  |                                                                |                     |
| 테스트 | │구동 FAIL로 인한 기능 테스트 수행 못함                                      | 해결못함   2007. 10. 22 |

표 6 <문제 발생 및 진행 사항>

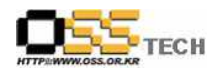

## 4. 테스트 절차 내역

- 테스트 요청서와 절차서는 이하의 첨부 파일을 참조

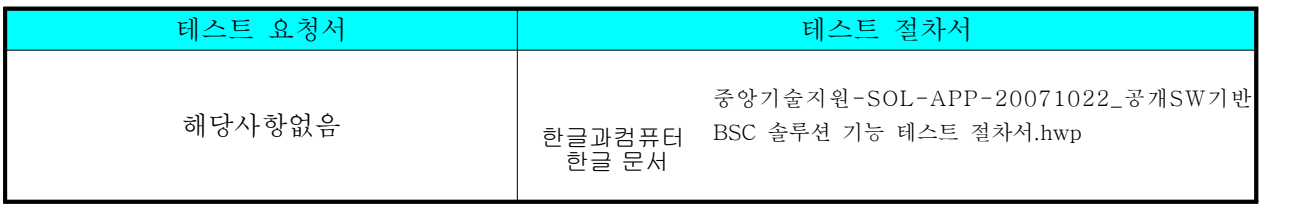

표 7 <테스트 절차 내역>